## **Erlkönig - Telematik - Kartenterminal - PIN-Operationen**

Der Zugang zum [Telematik-Kartenterminal](https://hilfe.redmedical.de/display/RH/Telematik-Kartenterminal) ist durch einen PIN-Code geschützt. Die PIN muss beispielsweise beim ersten Verwenden des Kartenterminals gesetzt und ggf. ab und zu geändert werden. Das Setzen bzw. Ändern der PIN eines Kartenterminals wird in der Arbeitsplatzverwaltung in RED ausgelöst. Die Eingabe der PIN selbst erfolgt am Gerät.

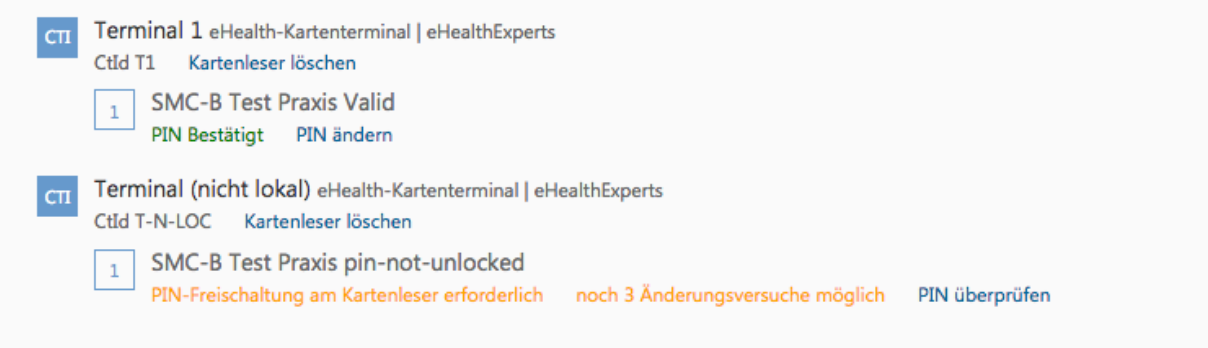

Haben Sie dem Arbeitsplatz ein Kartenterminal zugeordnet, ermittelt RED dessen aktuellen PIN-Status und zeigt diesen an. Muss die PIN geändert werden, wird RED einen entsprechenden Link **PIN überprüfen** anzeigen. Auch einen bestätigten PIN können Sie durch **PIN ändern** jederzeit abändern.